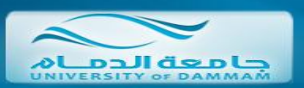

## كلية العراسات التطبيقية وفعمة المجتمع

## متطلبات نظام البلاك بورد

اولاً : جُبِ التحقق من ان البرامج الاتية تم خُميله على جهازك وخُديثة :

 **<http://java.sun.com/javase/downloads/index.jsp> من الجافا برنامج تحميل -1**

**-2 تحميل برنامج االدوبي فالش بليير من [flashplayer/com.adobe.get://http](http://get.adobe.com/flashplayer)**

 $S = 1$ 

**-3 تحميل االدوبي شوك وويف بليير من [shockwave/com.adobe.get://http](http://get.adobe.com/shockwave)**

- 
- 
- 
- **-4 تنصيب احدي برامج مكافحة الفيروسات**

**-5 اضافة موقع البالك بورد من ضمن المواقع االمنه لمتصفحك [sa.edu.ud.vle://https](https://vle.ud.edu.sa/)**

**-6 اضافة موقع المحاضرات المسجلة من ضمن المواقع االمنه للمتصفح والجدار الناري [/echo/ess:8443/sa.edu.ud.ccs://https](https://ccs.ud.edu.sa:8443/ess/echo/)** ثانيا : الجدول ادناه يبين انواع انظمة التشغيل والمتصفحات التي يتعامل معها نظام البلاك بورد

## **Microsoft® Windows® Operating System**

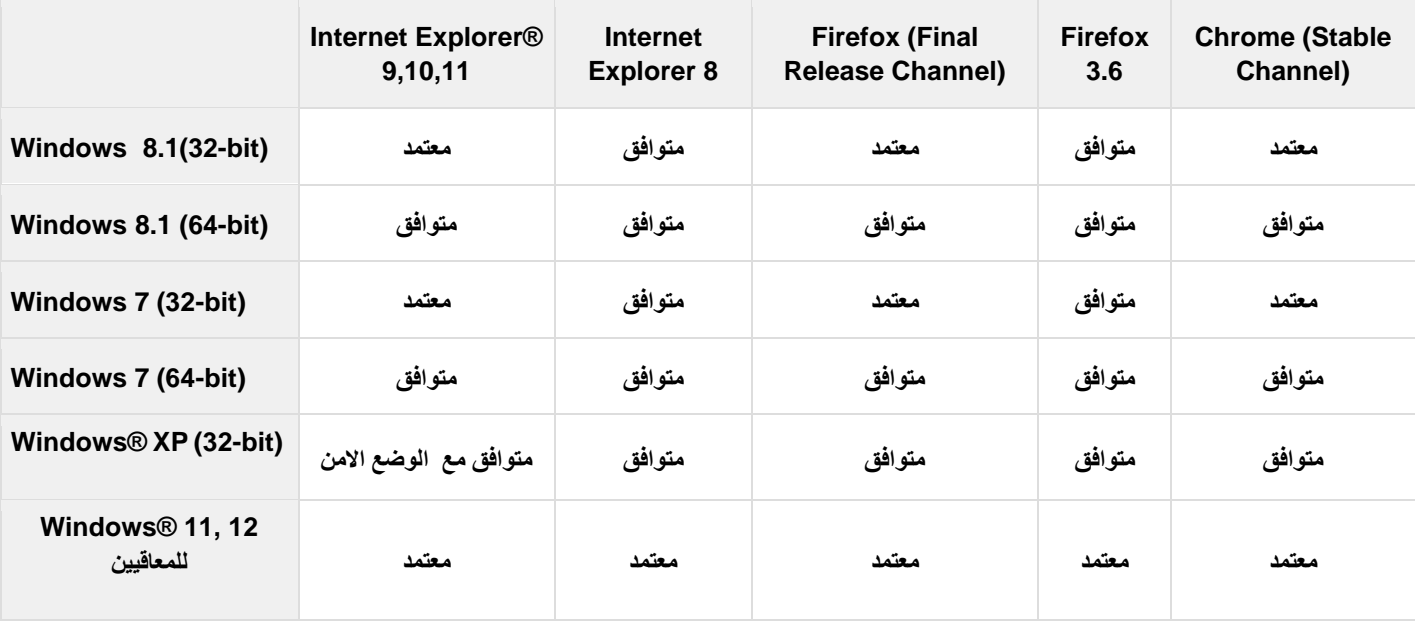

## **Apple® Mac OS® Operating System**

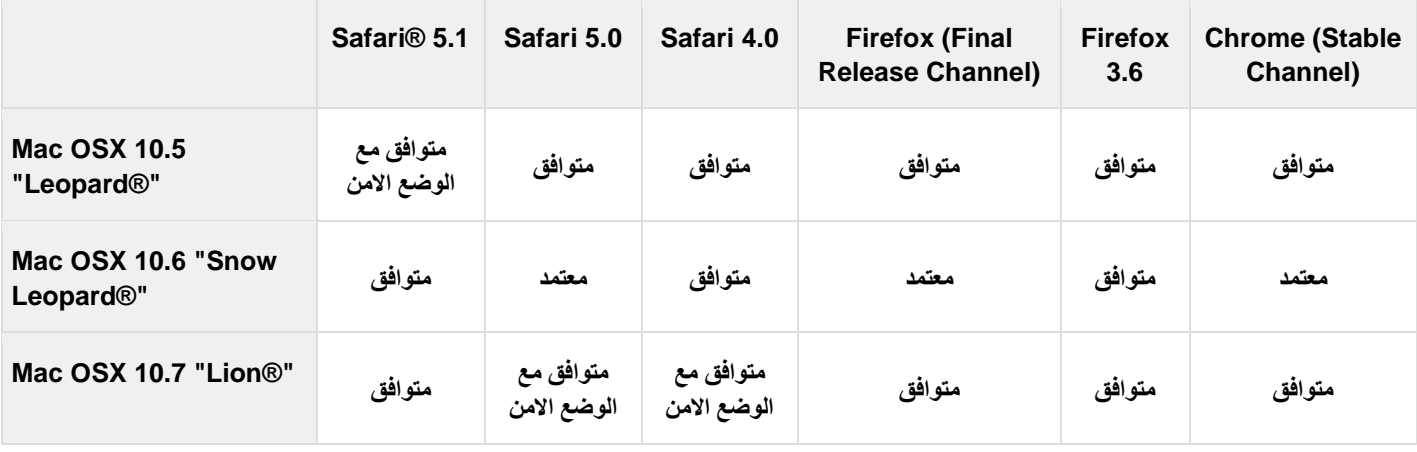

**[bbsup.asc@ud.edu.sa](mailto:bbsup.asc@ud.edu.sa) : المعلومات من لمزيد**